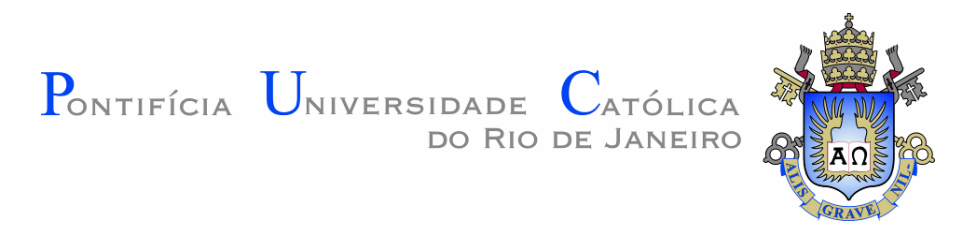

## Gustavo Henrique Auad Freire

## Interoperabilidade no processo BIM utilizando Industry Foundation Classes (IFC) para Modelagem de Estruturas

Dissertação de Mestrado

Dissertação apresentada como requisito parcial para obtenção do grau de Mestre pelo Programa de Pós-graduação em Engenharia Civil do Departamento de Engenharia Civil da PUC–Rio

> Orientador : Prof. Luiz Fernando Martha Co–Orientador: Prof. Elisa Dominguez Sotelino

Rio de Janeiro Julho de 2015

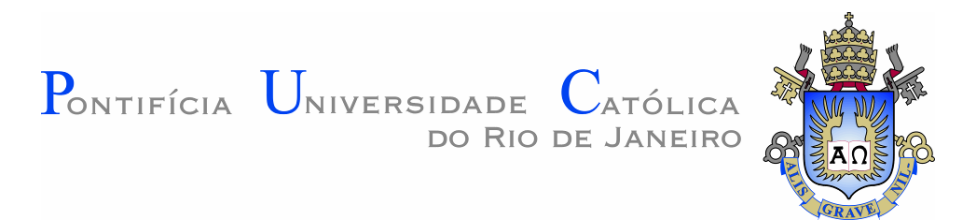

## Gustavo Henrique Auad Freire

## Interoperabilidade no processo BIM utilizando Industry Foundation Classes (IFC) para Modelagem de Estruturas

Dissertação apresentada como requisito parcial para obtenção do grau de Mestre pelo Programa de Pós-graduação em Engenharia Civil do Departamento de Engenharia Civil do Centro Técnico Científico da PUC-Rio. Aprovada pela Comissão Examinadora abaixo assinada.

> Prof. Luiz Fernando Martha **Orientador** Departamento de Engenharia Civil — PUC–Rio

> Prof. Elisa Dominguez Sotelino Co–Orientador Departamento de Engenharia Civil — PUC–Rio

> > Prof. André Maués Brabo Pereira

Universidade Federal Fluminense

Prof. Marcelo Roberto Ventura Dias de Mattos Bezerra Departamento de Arquitetura e Urbanismo - PUC-Rio

Prof. José Eugenio Leal Coordenador Setorial do Centro Técnico Científico — PUC–Rio

Rio de Janeiro, 8 de Julho de 2015

Todos os direitos reservados. É proibida a reprodução total ou parcial do trabalho sem autorização da universidade, do autor e do orientador.

#### Gustavo Henrique Auad Freire

Graduou-se em Engenharia Civil na Universidade da Amazônia (Belém, Pará, Brasil), trabalhou na construtora Freire Mello LTDA na área de execução e gestão de obra civil. Trabalhou tamb´em na empresa Porte Engenharia LTDA em obra de edificação residencial, participando ativamente da gestão, planejamento e controle da execução da obra. Possui responsabilidade técnica na execução da construção de prédio comercial situado na cidade de Belém/PA. Cursou parcialmente especialização em Planejamento, Gestão e Controle de Obras Civis pela Universidade Federal do Rio de Janeiro. Atualmente está cursando Mestrado em Engenharia Civil na Pontifícia Universidade Católica do Rio de Janeiro na área de concentração em Estruturas.

Ficha Catalográfica

Freire, Gustavo Henrique Auad

Interoperabilidade no processo BIM utilizando Industry Foundation Classes (IFC) para Modelagem de Estruturas / Gustavo Henrique Auad Freire; orientador: Luiz Fernando Martha; co–orientador: Elisa Dominguez Sotelino. — Rio de Janeiro : PUC–Rio, Departamento de Engenharia Civil, 2015.

v., 141 f: il. ; 29,7 cm

1. Dissertação (mestrado) - Pontifícia Universidade Católica do Rio de Janeiro, Departamento de Engenharia Civil.

Inclui referências bibliográficas.

1. Engenharia Civil – Tese. 2. BIM. 3. Interoperabilidade. 4. IFC. I. Martha, Luiz Fernando. II. Sotelino, Elisa Dominguez. III. Pontifícia Universidade Católica do Rio de Janeiro. Departamento de Engenharia Civil. IV. Título.

CDD: 510

## Agradecimentos

Primeiramente, agradeço a Deus pela concessão da vida, por suas bençãos e por toda a sua bondade.

Ao meu orientador e co-orientadora, Luiz Fernando Martha e Elisa Sotelino, pelo apoio, paciência e compreensão a mim dedicados durante a realização deste trabalho.

Aos professores que participaram da banca avaliadora.

Aos professores do Programa de Pós-Graduação em Engenharia Civil da PUC-Rio, pela entrega e dedicação na missão de repassar o conhecimento.

Aos meus pais, Antônio Freire e Rosângela Auad, pelo amor que sempre me deram, pela educação que me proporcionaram e por sempre me apoiarem e me guiarem na melhor direção para o cumprimento dos meus objetivos e realização de sonhos.

Ao meu irm˜ao, Igor Freire, por ser um eterno companheiro, pelo seu conhecimento e por estar sempre disponível a ajudar, concedendo suporte técnico na utilização da linguagem LATEX para a elaboração do presente trabalho.

 $\Lambda$  toda a minha família, pelo amor e confiança em mim depositados, constituindo base sólida para a construção da minha personalidade e educação.

A minha namorada, Marcella Strufaldi, pelo apoio e carinho de sempre, ` me trazendo serenidade em momentos difíceis.

Aos colegas do curso por demonstrarem companheirismo e amizade ao enfrentarem as mesmas dificuldades que eu.

Ao CNPq e à PUC-Rio, pelo apoio financeiro, sem o qual este trabalho n˜ao poderia ser realizado.

Por fim, a todos aqueles que de alguma forma contribuíram para a realização deste trabalho.

## Resumo

Freire, Gustavo Henrique Auad; Martha, Luiz Fernando; Sotelino, Elisa Dominguez. Interoperabilidade no processo BIM utilizando Industry Foundation Classes (IFC) para Modelagem de Estruturas. Rio de Janeiro, 2015. 141p. Dissertação de Mestrado — Departamento de Engenharia Civil, Pontifícia Universidade Católica do Rio de Janeiro.

A crescente difus˜ao e aplica¸c˜ao dos processos BIM (Building Information Modeling) na indústria AEC (Arquitetura, Engenharia e Construção) vem agrupando atores das mais variadas disciplinas e lugares em um mesmo projeto. A velocidade com que as informações são passadas atualmente, torna necessária a busca pela maior eficiência na prática do BIM. O fluxo de trabalho necessita ser melhorado para atender à demanda do mercado em prazos cada vez mais curtos. Um dos grandes obstáculos que surge nos processos BIM é a falta de flexibilidade na utilização dos softwares, ocorrendo muitos problemas de incompatibilidade de informações dentro de um projeto. A interoperabilidade passa a ser um assunto mundialmente discutido e buscado. Foi criado um formato neutro para intercâmbio de informações nas ind´ustrias AEC, o Industry Foundation Classes (IFC). A dificuldade ocorre na criação, adoção e implementação de um formato que consiga representar de maneira correta os mais variados elementos relacionados às diferentes disciplinas envolvidas no projeto. Este trabalho tem como objetivo a avaliação da interoperabilidade nos processos BIM utilizando um modelo físico-estrutural de concreto armado e o IFC como formato neutro de troca de informação. Analisa de forma relativa a eficiência com que as informações s˜ao trocadas entre as diferentes ferramentas computacionais utilizadas, com ˆenfase na An´alise Estrutural.

#### Palavras–chave

BIM; Interoperabilidade; IFC;

## Abstract

Freire, Gustavo Henrique Auad; Martha, Luiz Fernando (Advisor); Sotelino, Elisa Dominguez (Co-Advisor). Interoperability in the BIM process utilizing Industry Foundation Classes (IFC) for Structural Modeling. Rio de Janeiro, 2015. 141p. MSc.  $Thesis$  — Departmento de Engenharia Civil, Pontifícia Universidade Católica do Rio de Janeiro.

The increasing diffusion and application of BIM (Building Information Modeling) processes in the AEC (Architecture, Engineering and Construction) industry has been gathering different actors in a variety of disciplines and from different places in the same project. The speed with which information is passed today demands the search for greater efficiency in the BIM practice. The workflow needs to be improved to meet market demand in increasingly short deadlines. One of the major obstacles that arise in the BIM process is the lack of flexibility in the use of programs, occurring many information incompatibility issues within a project. Interoperability becomes a subject discussed around the world and pursued. A neutral format was created to exchange information in the AEC industry, the Industry Foundation Classes (IFC). The difficulty occurs in the creation, adoption and implementation of a format that can represent correctly the various elements related to the different disciplines involved in the project. This work aims to evaluate the interoperability in BIM processes using a reinforced concrete physical-structural model using the IFC as a neutral format for information exchange. Analyzes the efficiency with which information is exchanged between different computer tools, emphasizing the Structural Analysis.

#### Keywords

BIM; Interoperability; IFC;

# Sumário

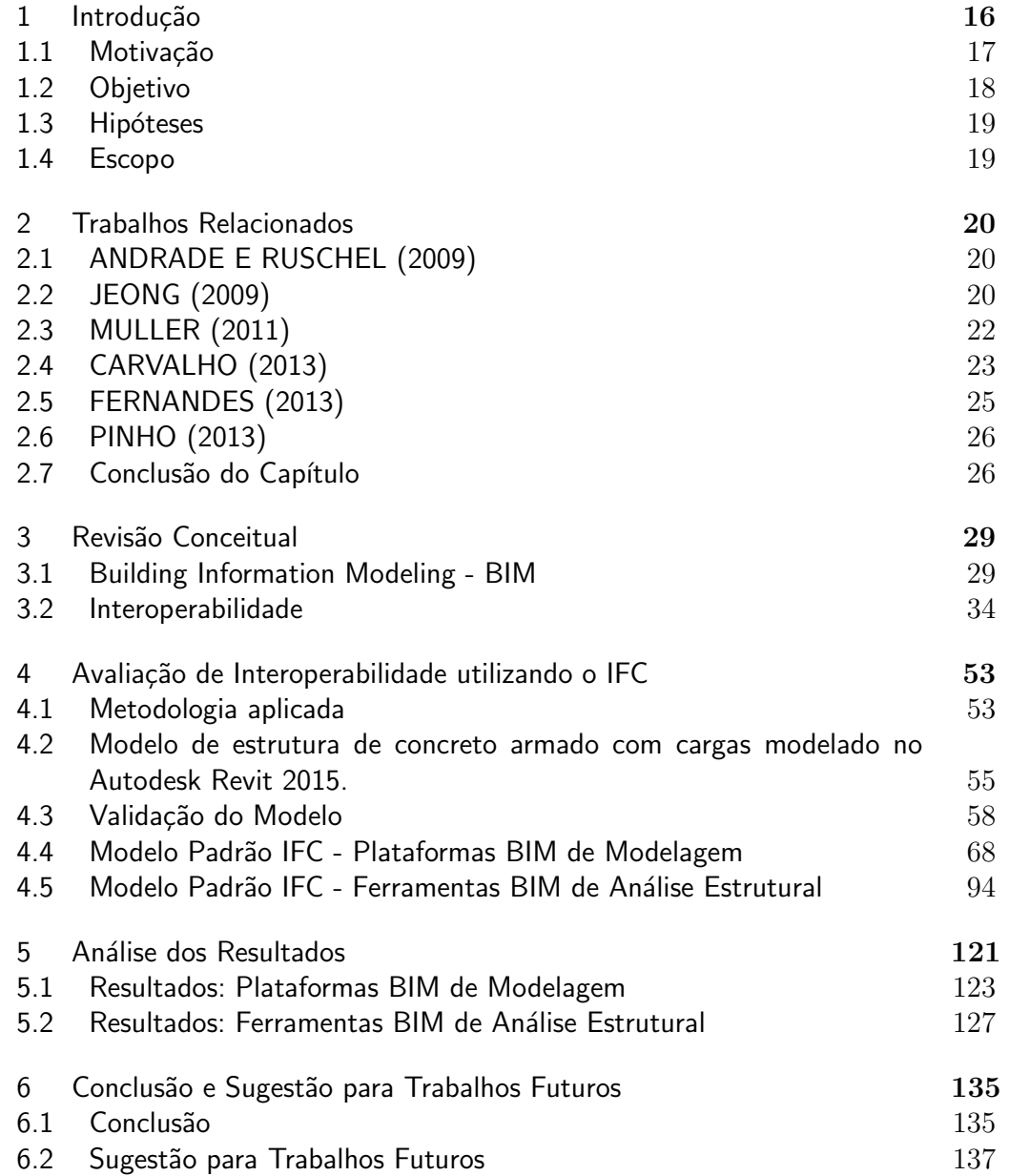

# Lista de figuras

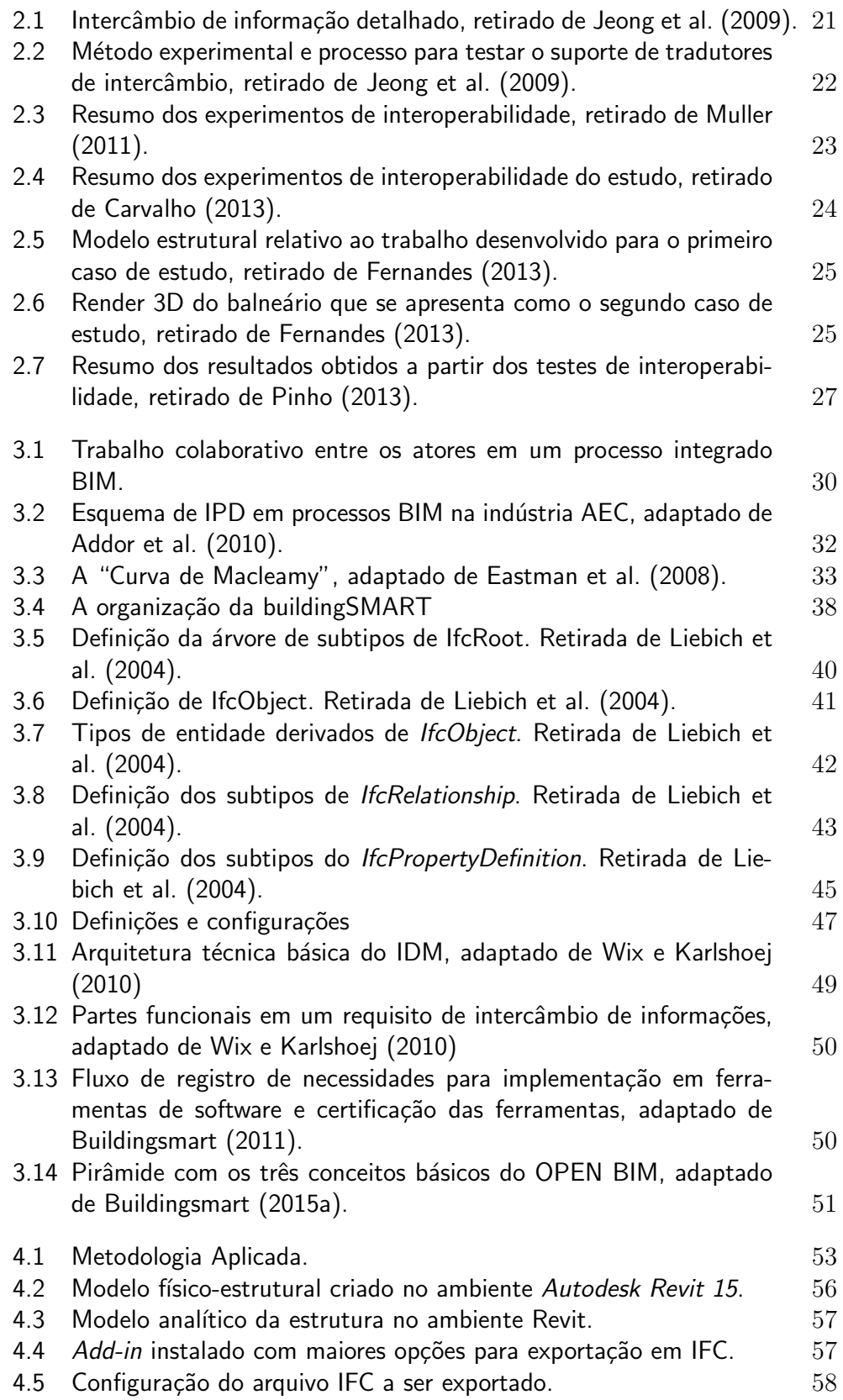

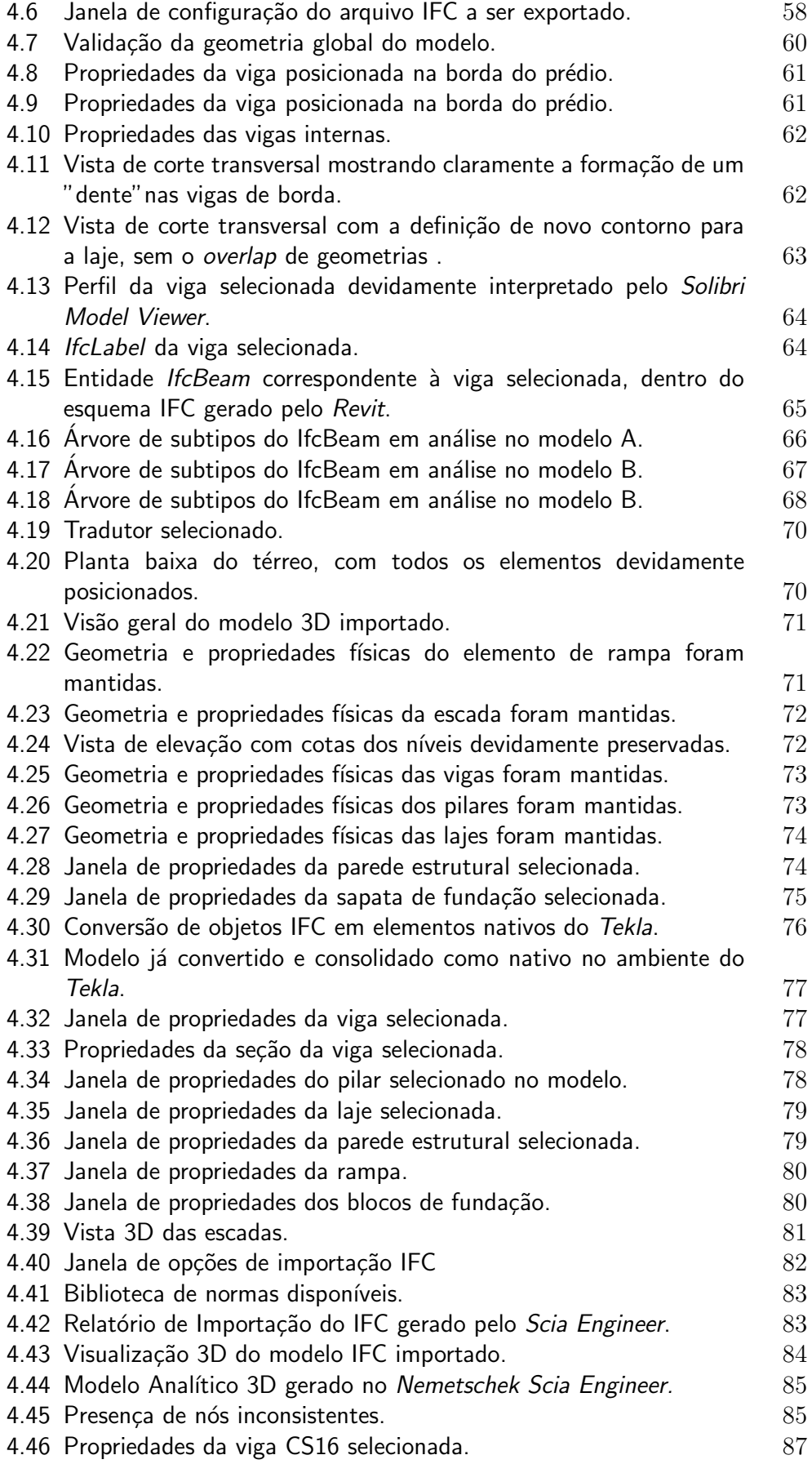

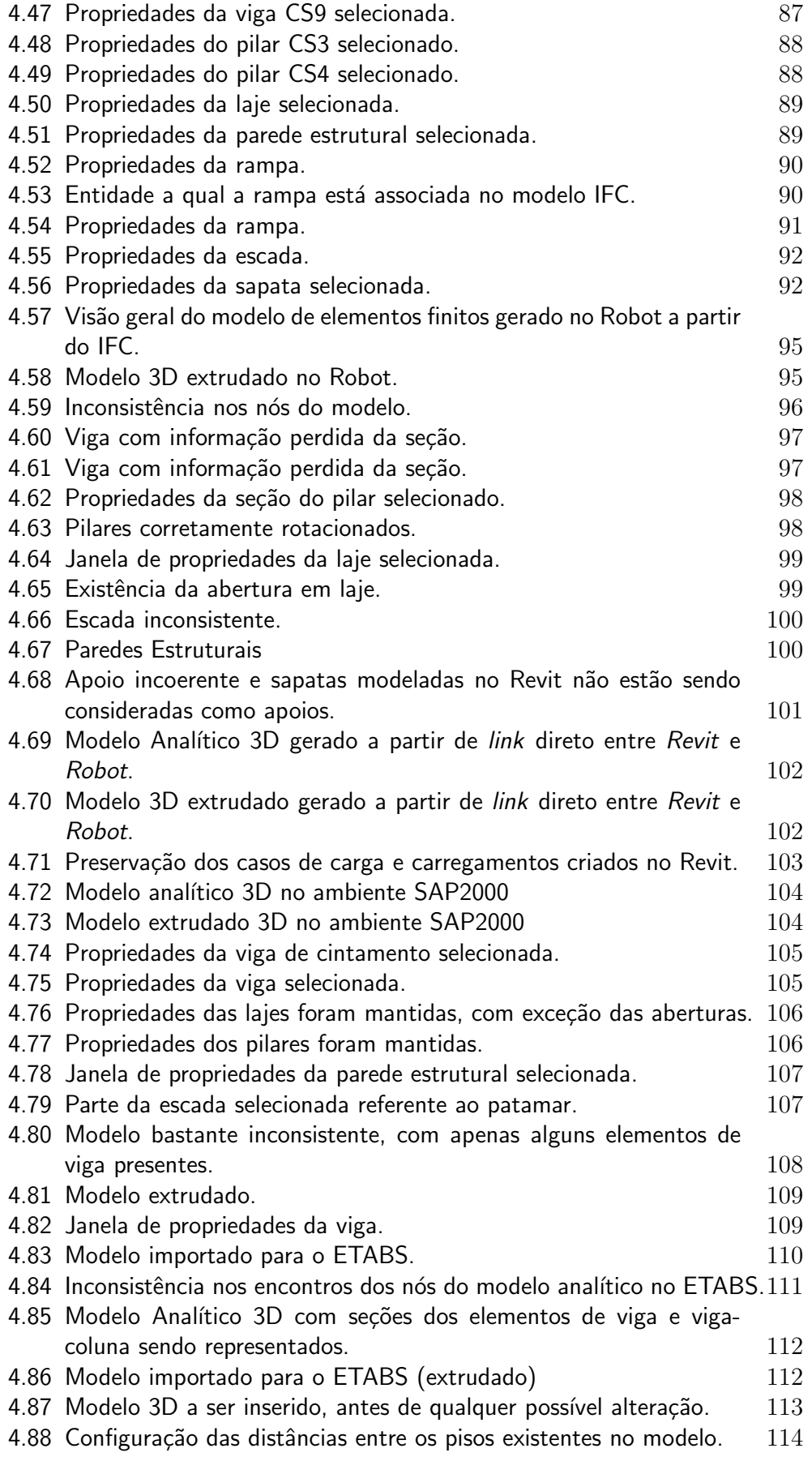

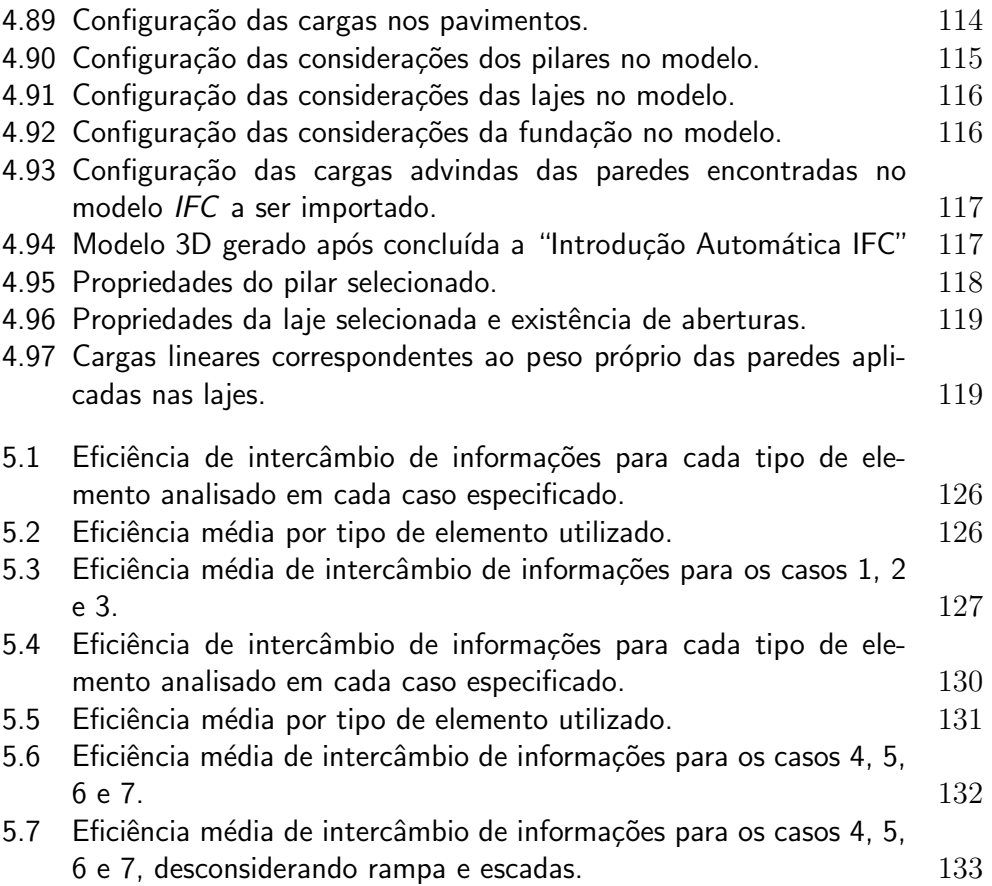

## Lista de tabelas

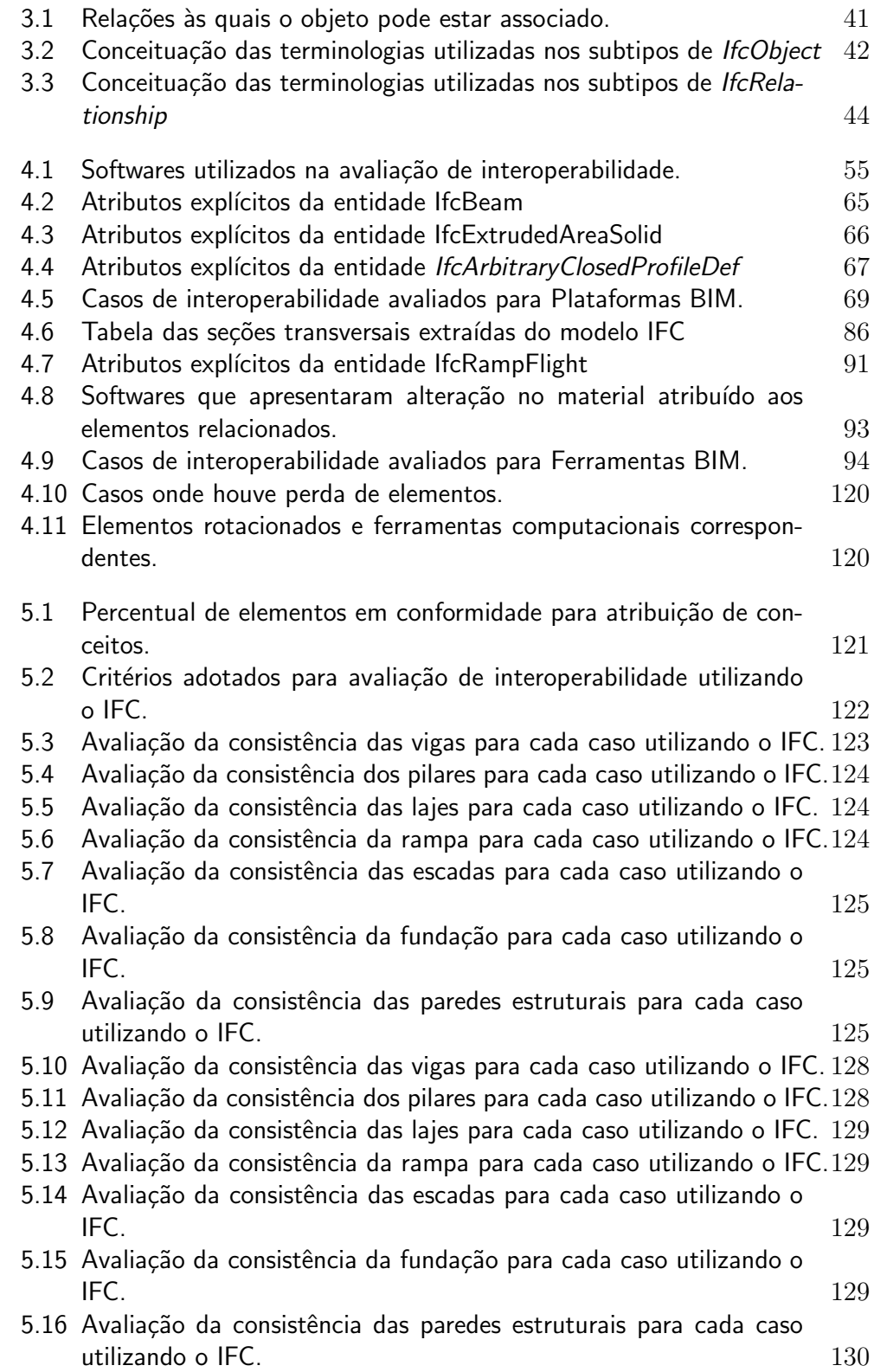

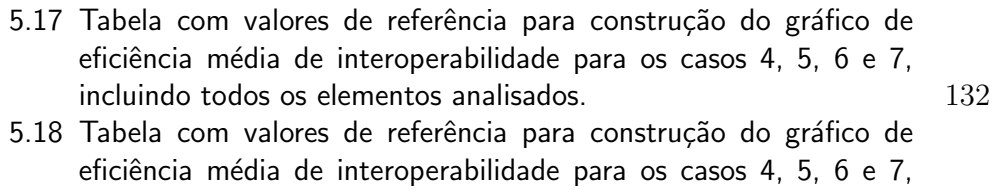

 $excluindo rampa, escadas e fundação.$   $133$ 

## Lista de Siglas

- AEC Arquitetura, Engenharia e Construção
- API Application Programming Interface
- BIM Building Information Modeling
- CAD Computer Aided Design
- CAE Computer Aided Engineering
- CAFM Computer Aided Facility Management
- CIS/2 CIMsteel Integration Standard Version 2
- CMMS Computerized Maintenance Management System
- DXF Drawing Exchange Format
- FM Facility Management
- GUID Global Unique ID
- IAI International Alliance for Interoperability
- IDM Information Delivery Manuals
- IFC Industry Foundation Classes
- IFD International Framework for Dictionaries
- IGES Initial Graphic Exchange Specification
- IPD Integrated Project Delivery
- MEF Método de Elementos Finitos
- MVD Model View Definition
- NIST National Institute of Standards and Techonolgy
- NURBS Non Uniform Rational Basis Spline
- STEP Standard for the Exchange of Product Model Data
- TI Tecnologia da Informação
- XML Extensible Markup Language

*Never tell people how to do things. Tell them what to do and they will surprise you with their ingenuity.*

George S. Patton, *WWII U.S. Army General*.